## **Thanksgiving Day - Count & Compare**

Compare using the symbols  $\lt$ ,  $\gt$ , or  $=$ .

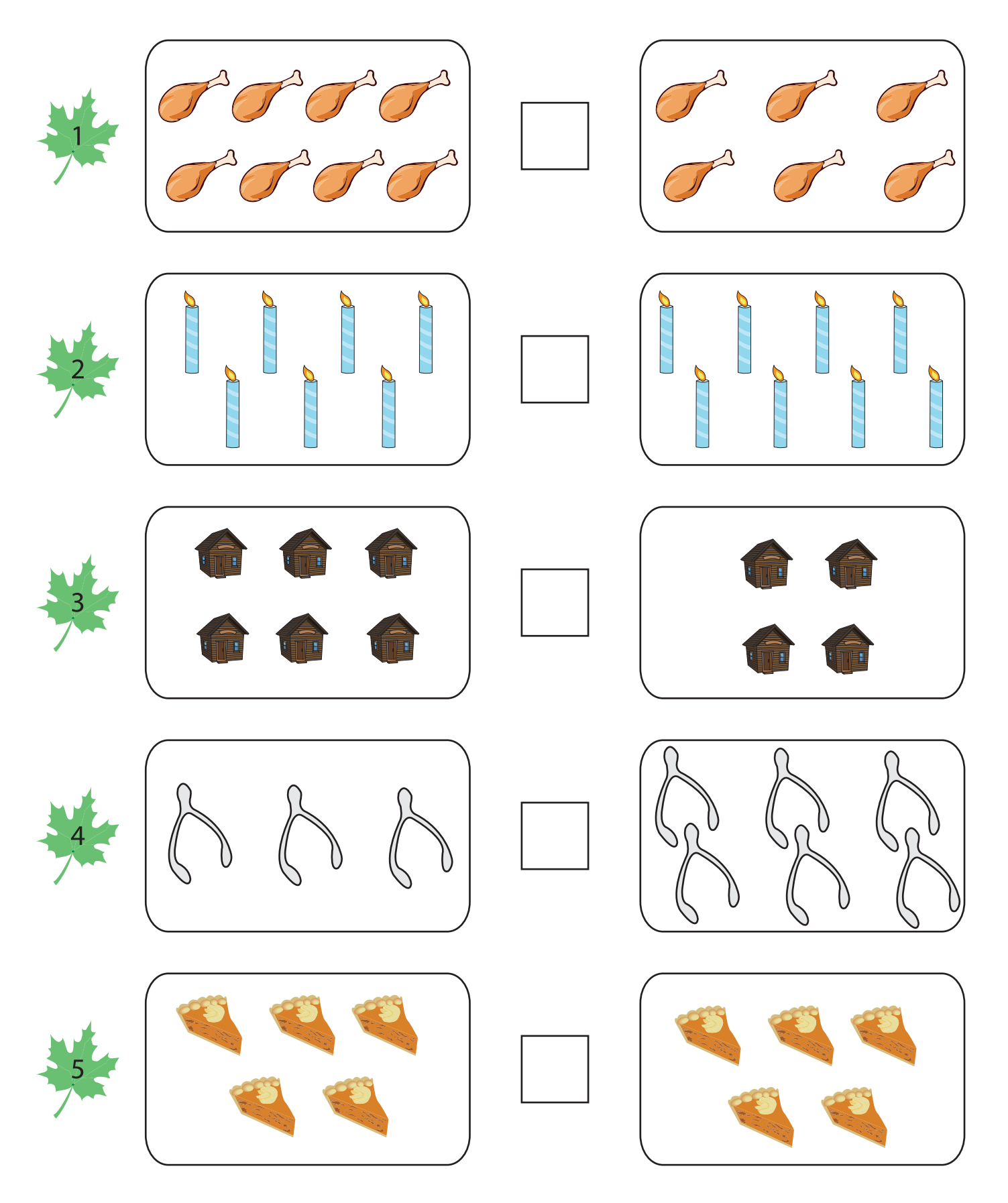

Printable Worksheets @ www.mathworksheets4kids.com